## **БЕЗОПАСНОСТЬ В СЕТИ ИНТЕРНЕТ**

Преподаватель информатики и ИКТ КАШУК ЕЛЕНА БОРИСОВНА

- ⦿ Общая безопасность в интернете
- ⦿ Wi-Fi сети
- ⦿ ONLINE игры
- ⦿ Кибербуллинг или виртуальное издевательство
- ⦿ Компьютерные вирусы
- **◎ Мобильный телефон**
- **◎ Покупки в интернете**

BOTTACH

В наши дни интернет стал неотъемлемой частью нашей жизни.

С его помощью мы получаем информацию, общаемся, обмениваемся данными, оплачиваем товары и услуги, отправляем документы для поступления в вузы и делаем многое другое.

Вместе с тем интернет таит в<br>Эбе опасности - о них себе опасности — о них необходимо знать, чтобы избегать их.

# **WI-FI CETM**

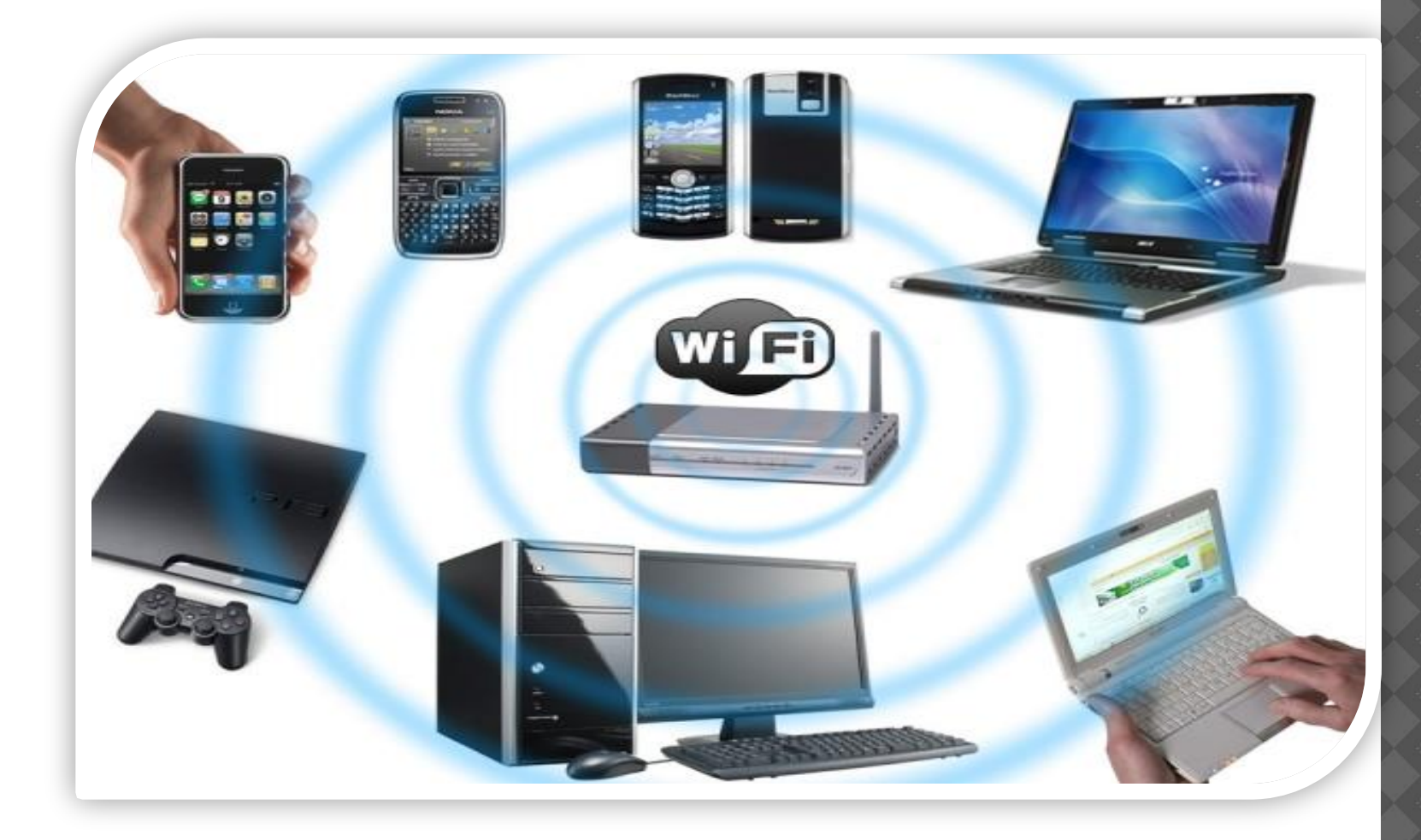

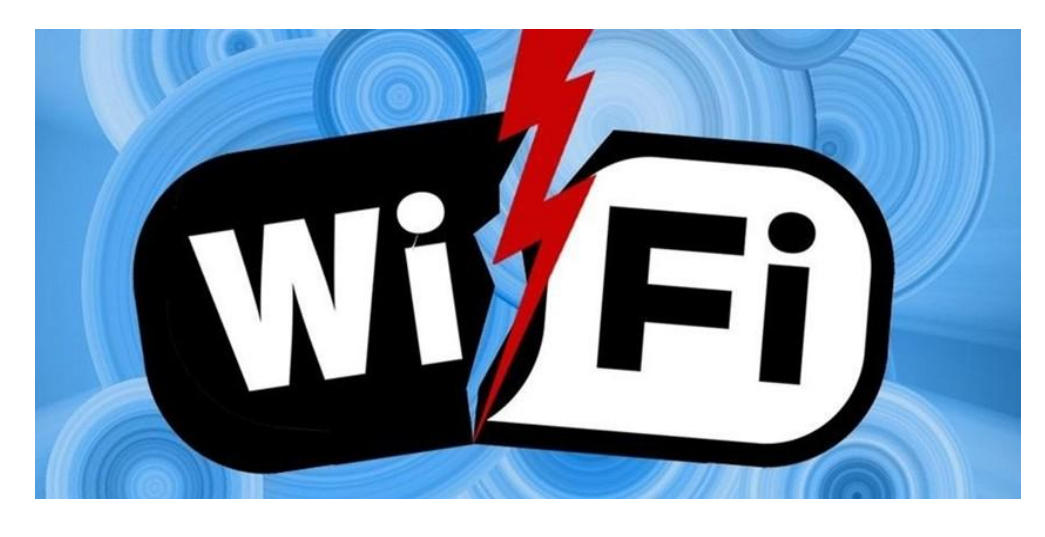

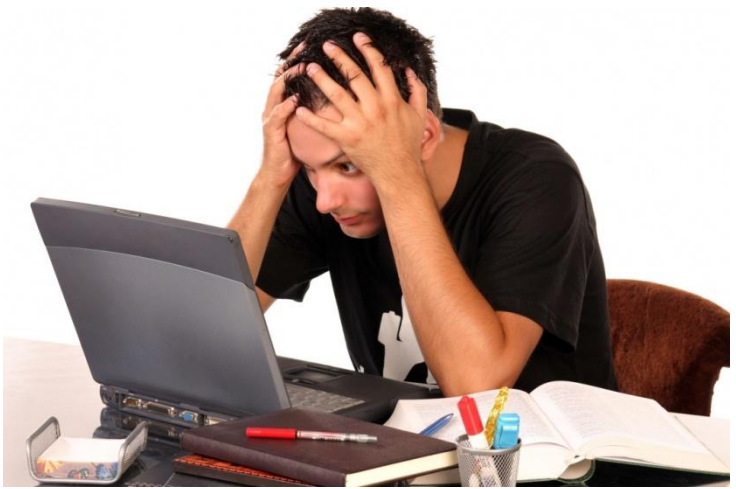

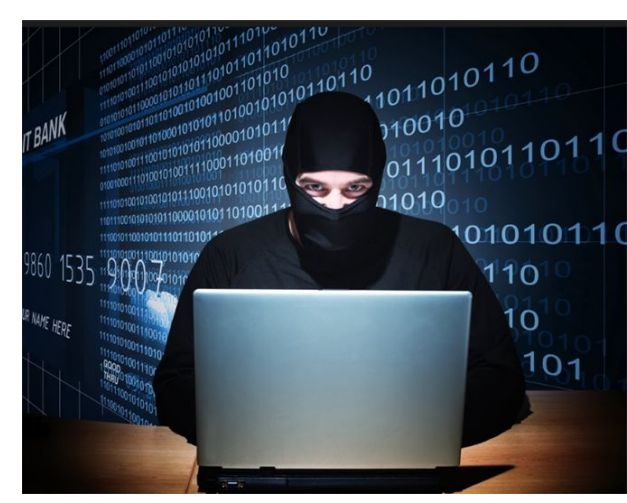

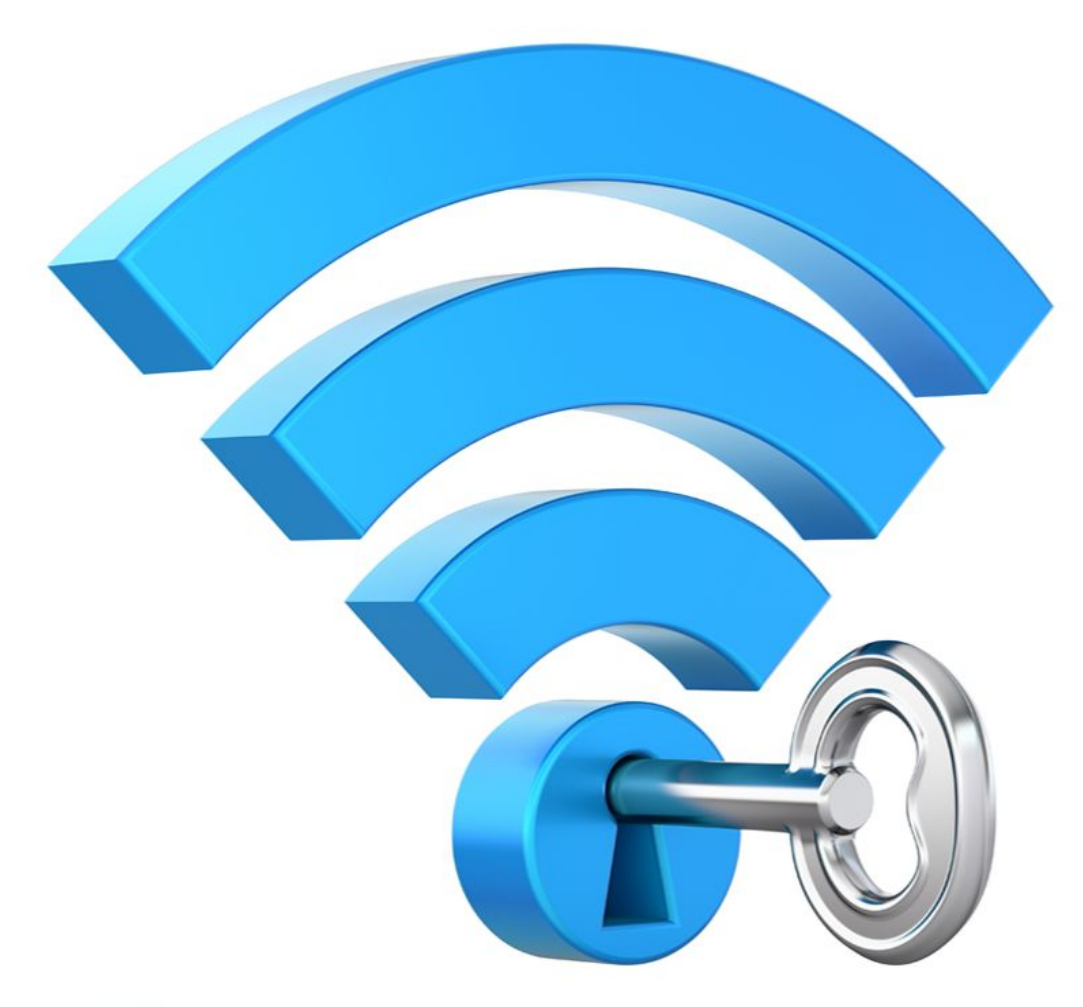

# **ONLINE ИГРЫ**

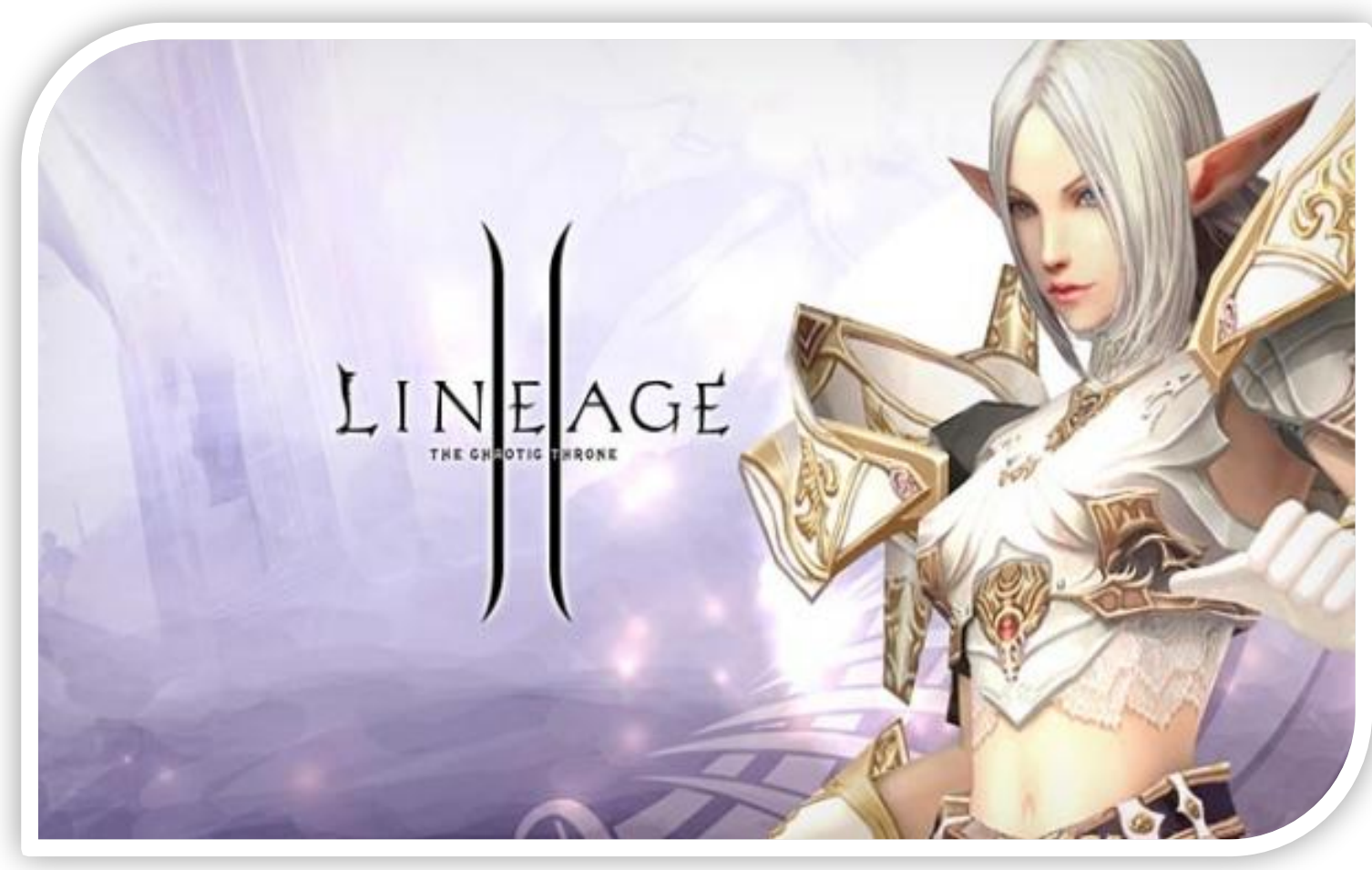

 В подобных играх стоит опасаться не столько своих соперников, сколько кражи твоего пароля, на котором основана система авторизации большинства игр.

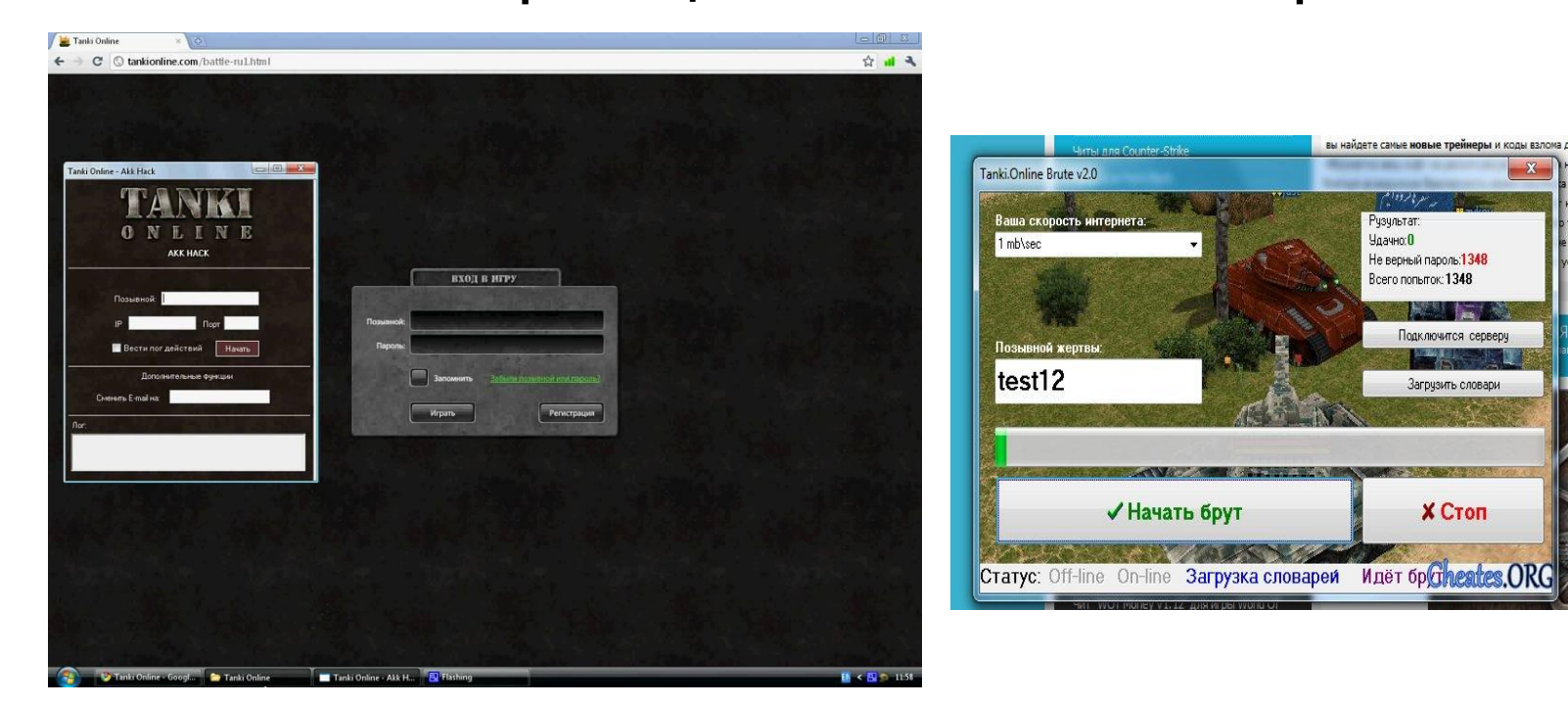

- ⦿ Не указывайте личную информацию в профайле игры. Таким образом, другие игроки не смогут Вас найти и Вы будете в безопасности.
- ⦿ Используй сложные и разные пароли.

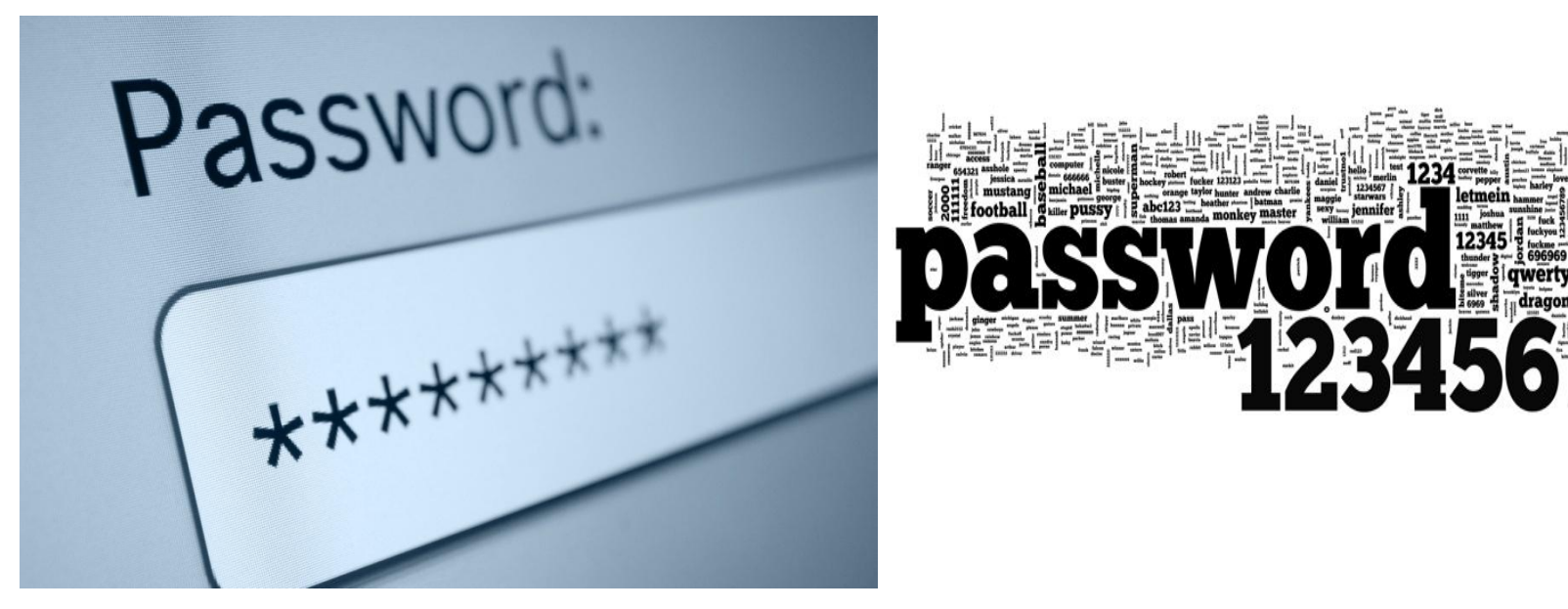

## **КИБЕРБУЛЛИНГ ИЛИ ВИРТУАЛЬНОЕ ИЗДЕВАТЕЛЬСТВО**

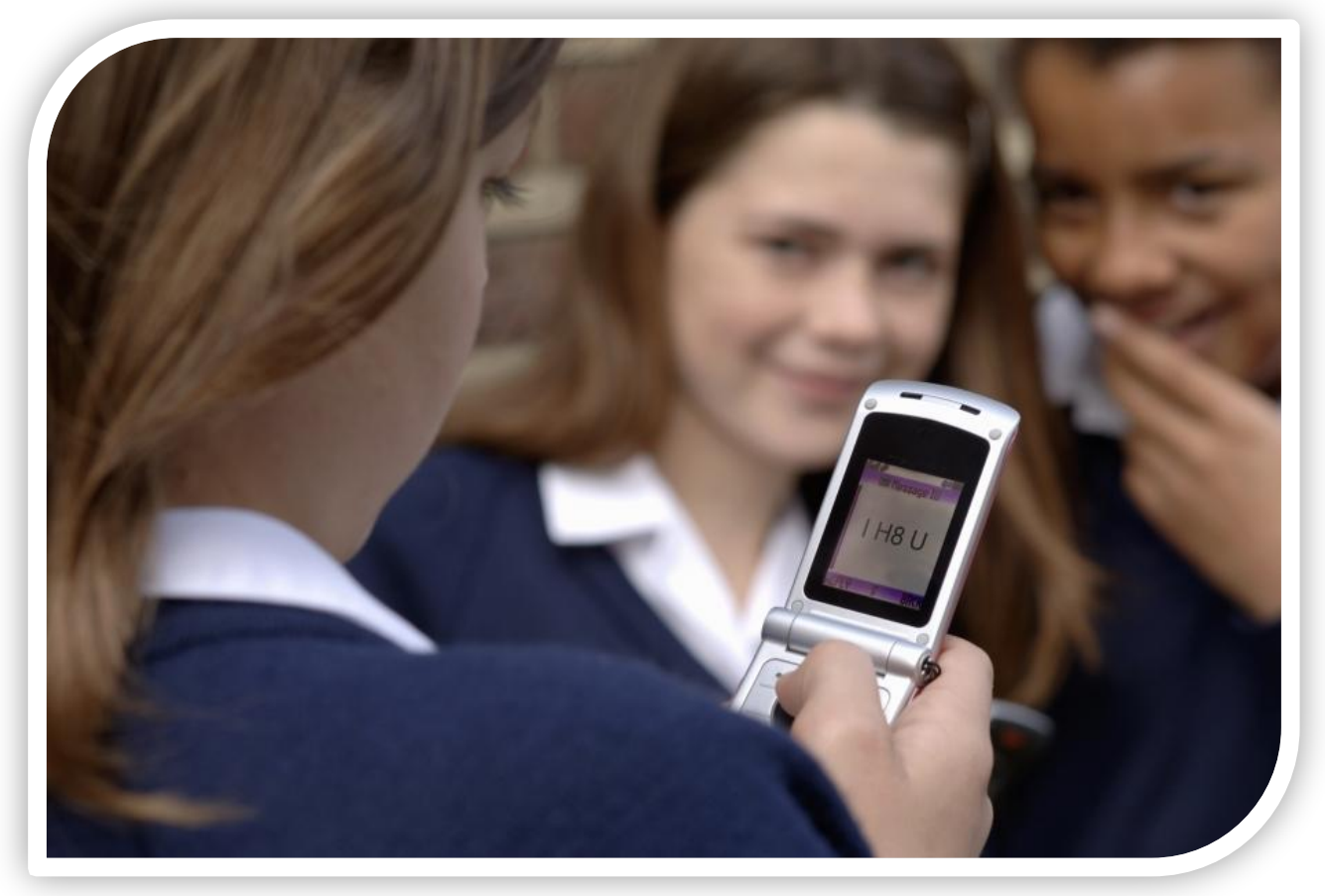

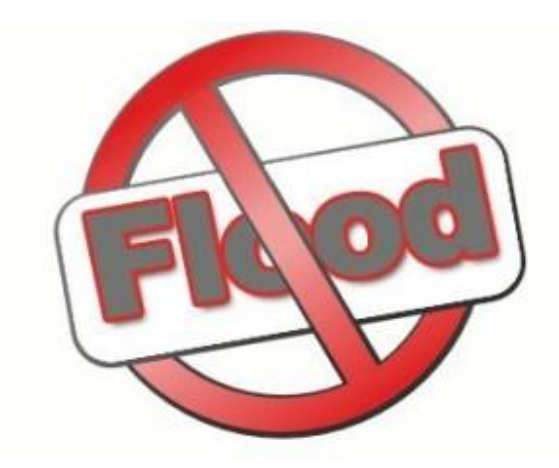

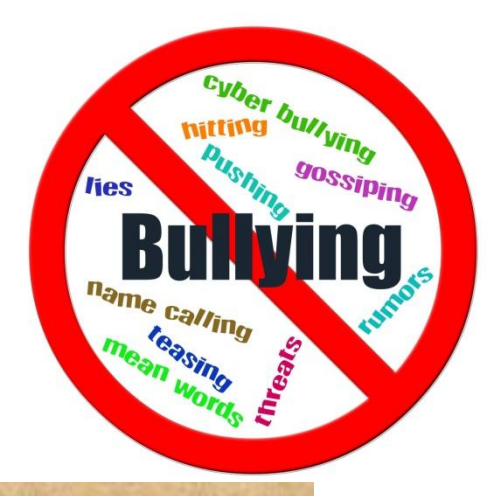

Я слышал столько клеветы в Ваш адрес, что у меня нет сомнений: Вы - прекрасный человек! © О. Уайльд

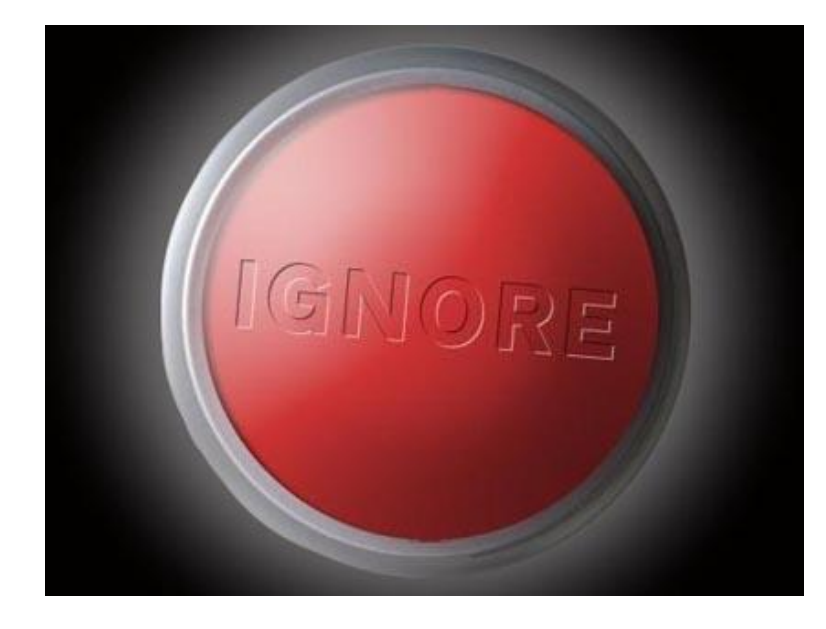

### Жалоба на пользователя

### Жалоба

Пожалуйста, сообщите нам причину, по которой страница Плохого человека должна быть заблокирована:

- **Порнография**
- Рассылка спама
- О Оскорбительное поведение
- Рекламная страница, засоряющая поиск
- Клон моей страницы (или моя старая страница)

### Комментарий

Здесь стоит описать проблему

Закрыть Плохому человеку доступ к моей странице

Отправить Отмена

## **КОМПЬЮТЕРНЫЕ ВИРУСЫ**

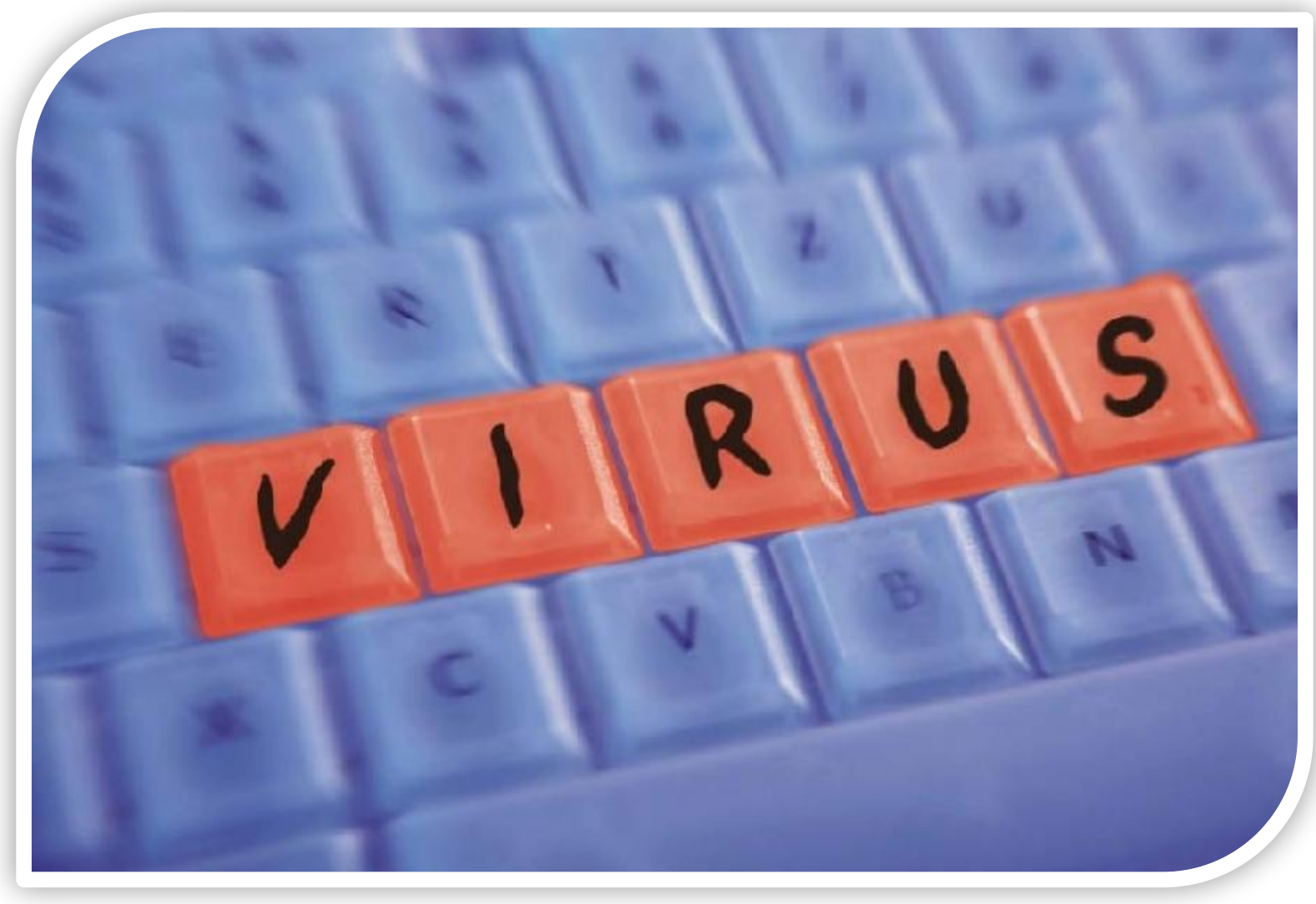

**Троянская программа** - вредоносная программа, проникающая на компьютер

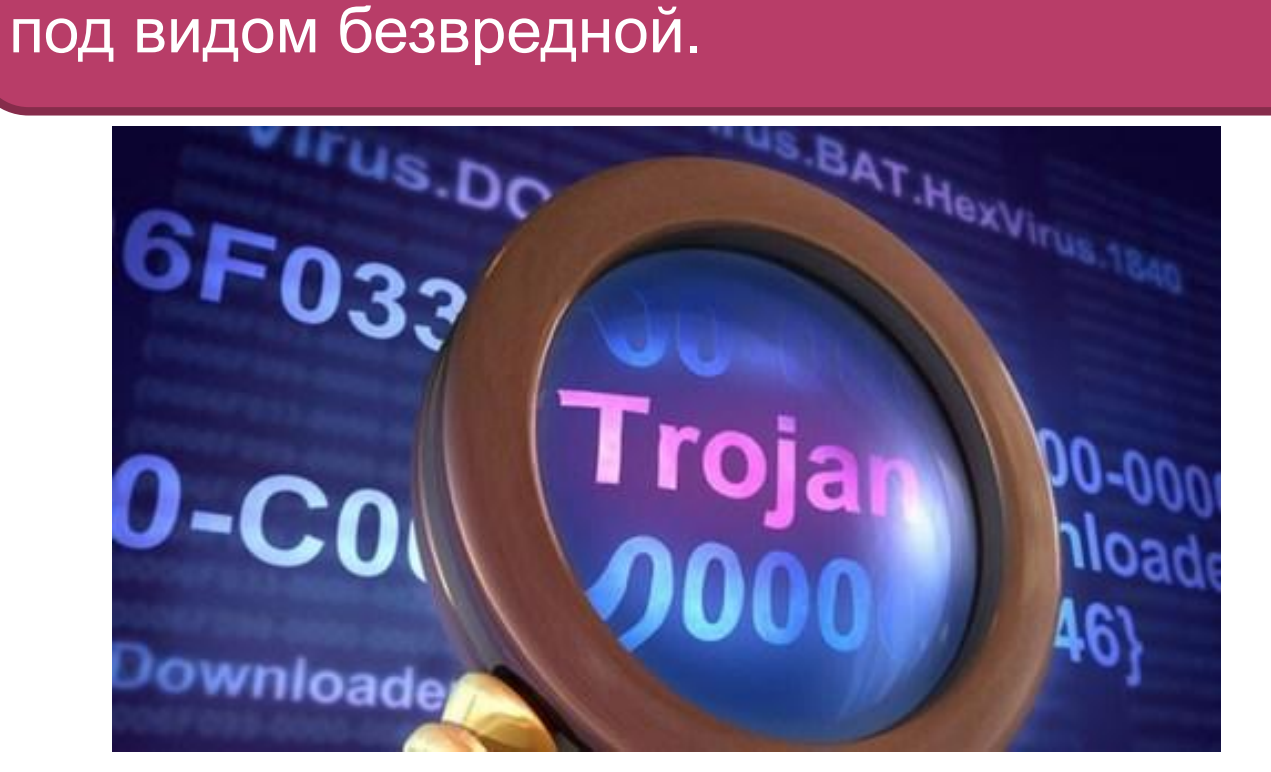

**Spyware** (шпионское программное обеспечение) - программа, которая скрытным образом устанавливается на компьютер с целью полного или частичного контроля за работой компьютера.

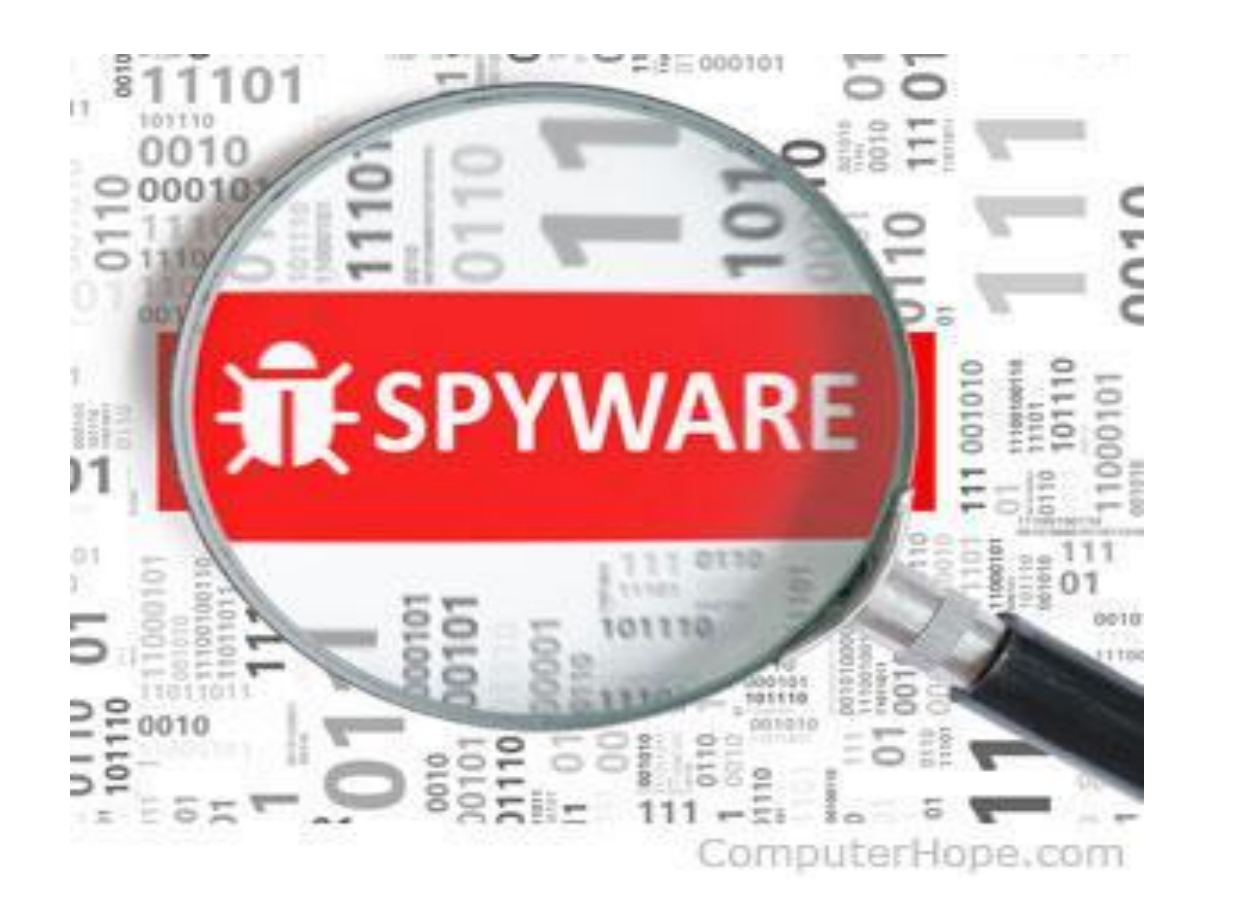

Сетевой червь - разновидность самовоспроизводящихся компьютерных программ, распространяющихся в локальных и глобальных компьютерных сетях. Червь является самостоятельной программой.

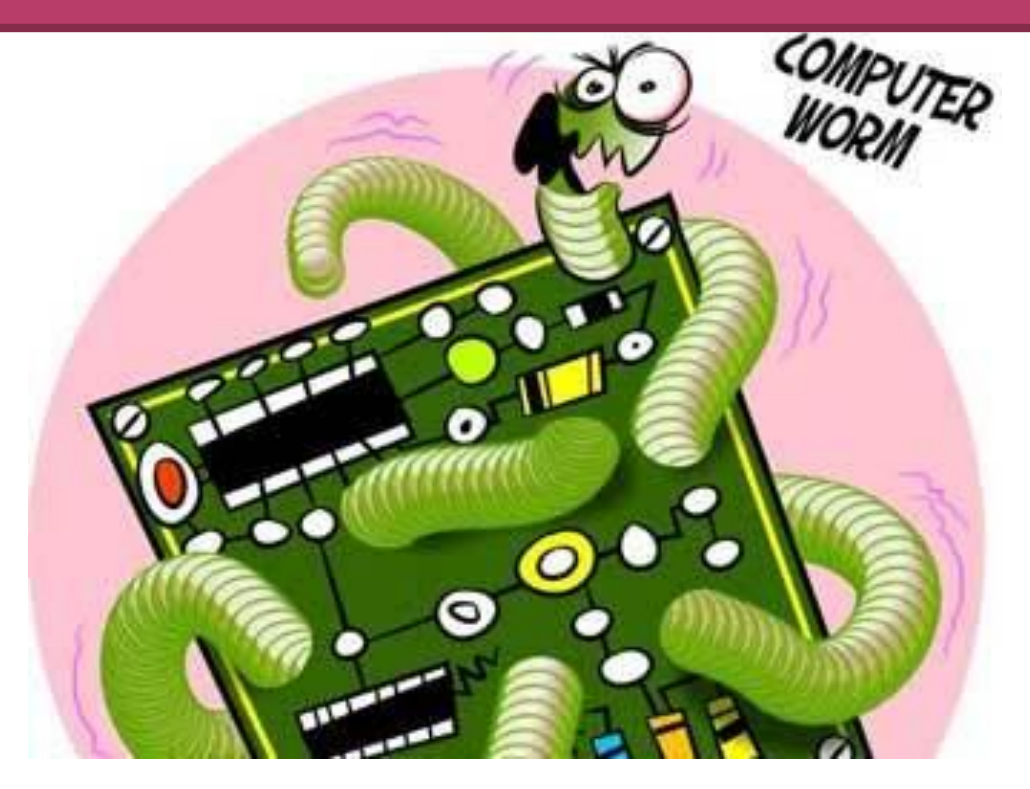

**Руткит** (Rootkit) - программа или набор программ, использующих технологии сокрытия системных объектов (файлов, процессов, драйверов, сервисов, ключей реестра, открытых портов, соединений и пр) посредством обхода механизмов защиты системы.

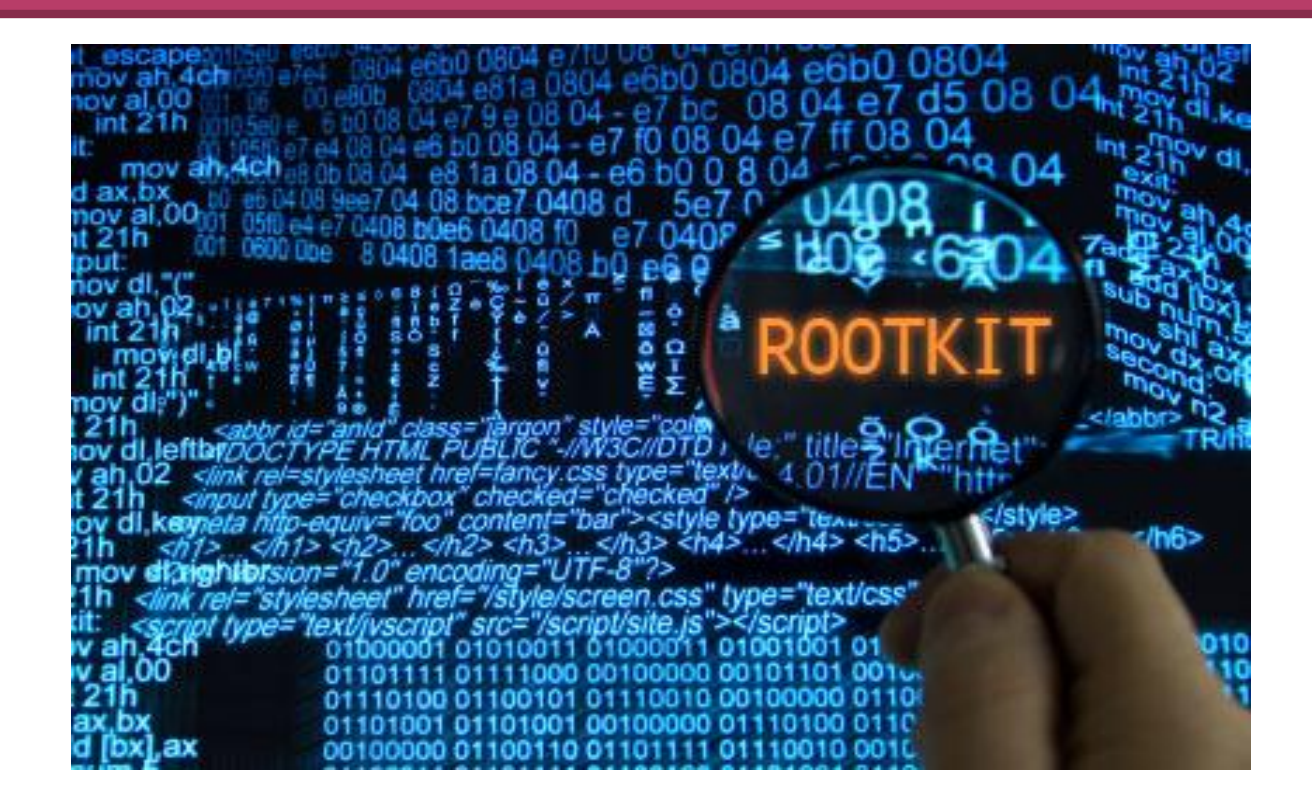

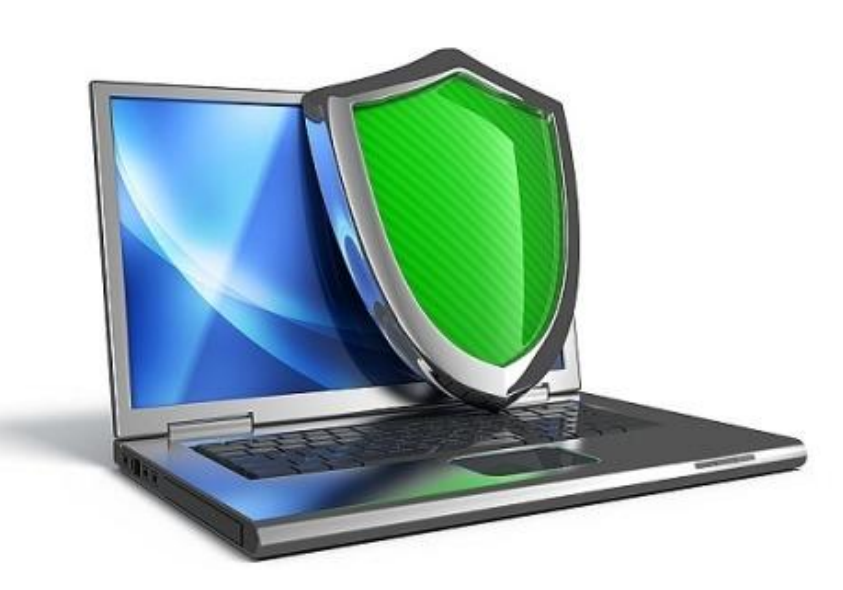

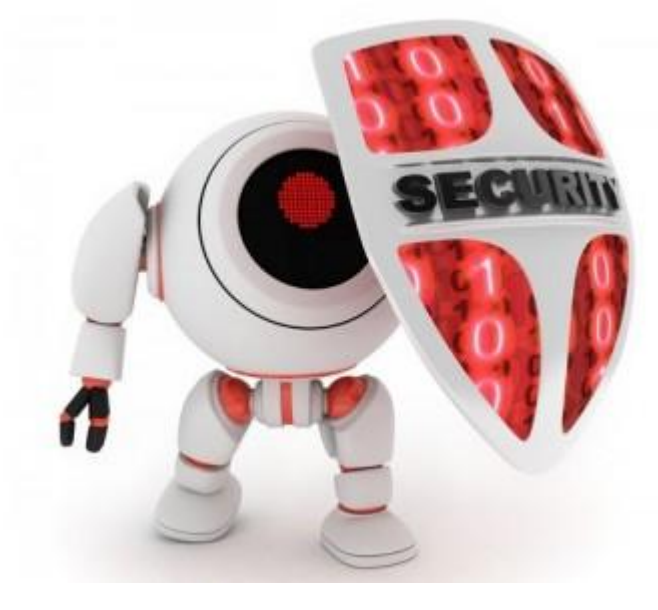

# **МОБИЛЬНЫЙ ТЕЛЕФОН**

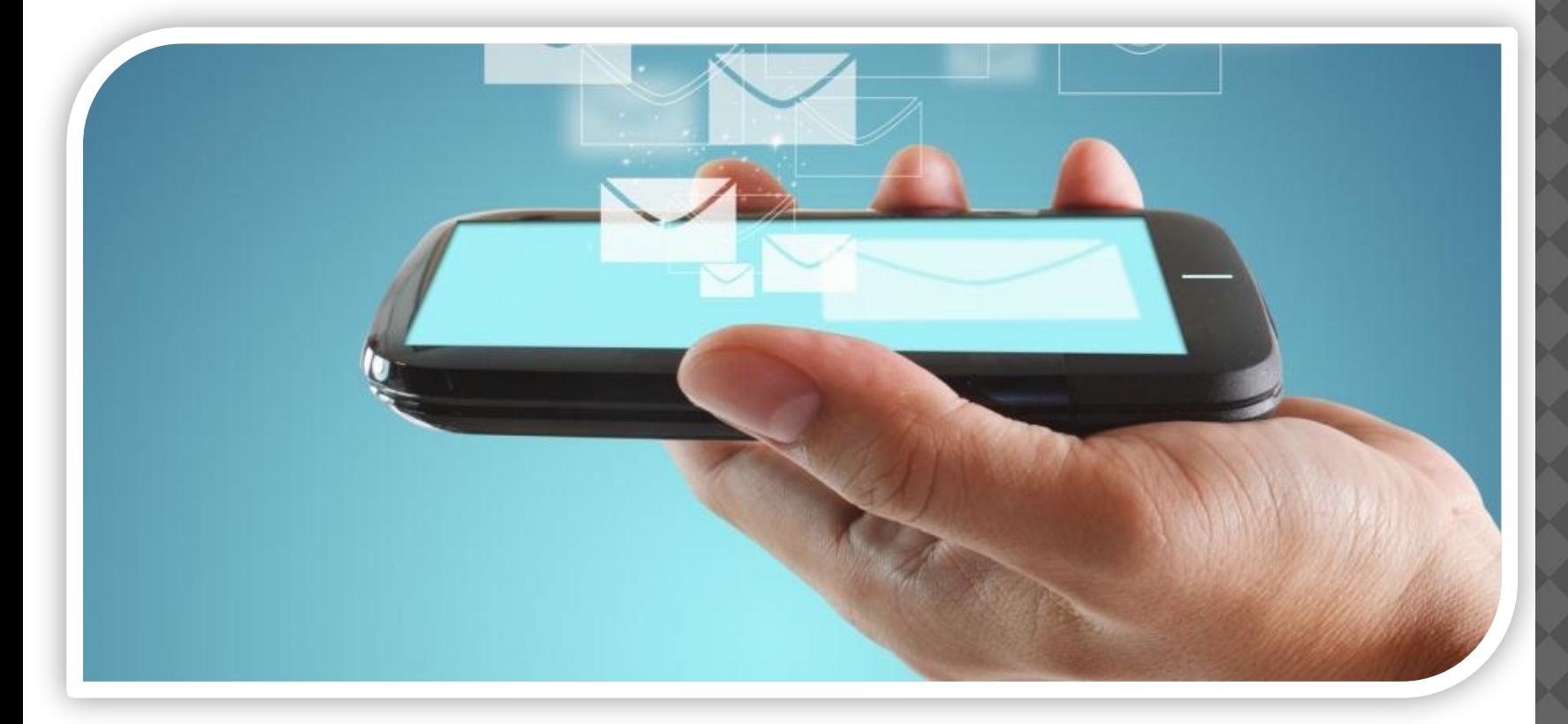

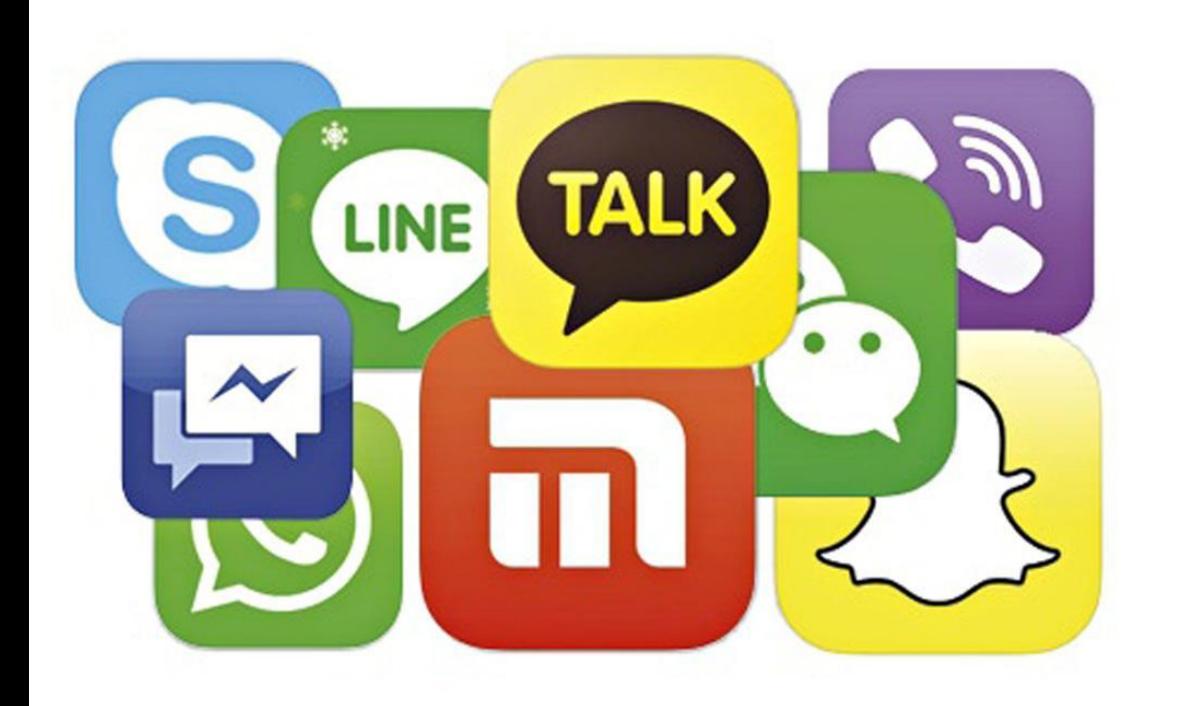

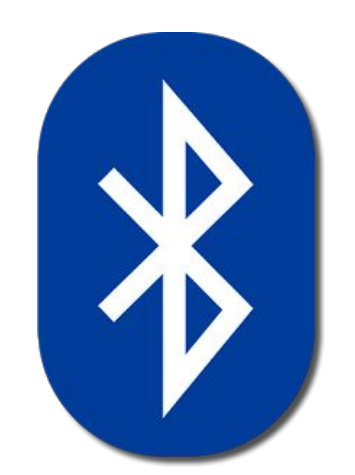

## ПОКУПКИ В ИНТЕРНЕТЕ

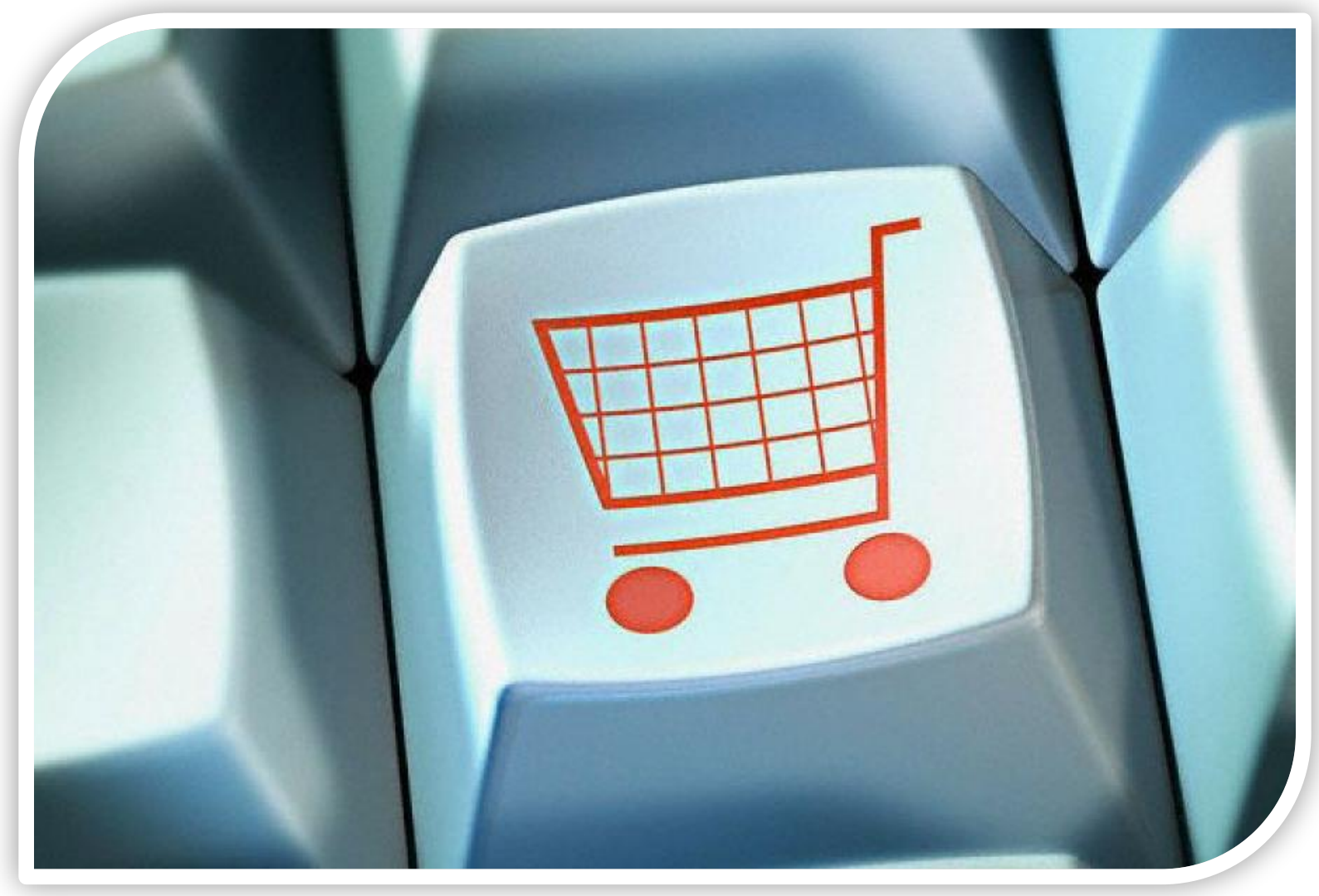

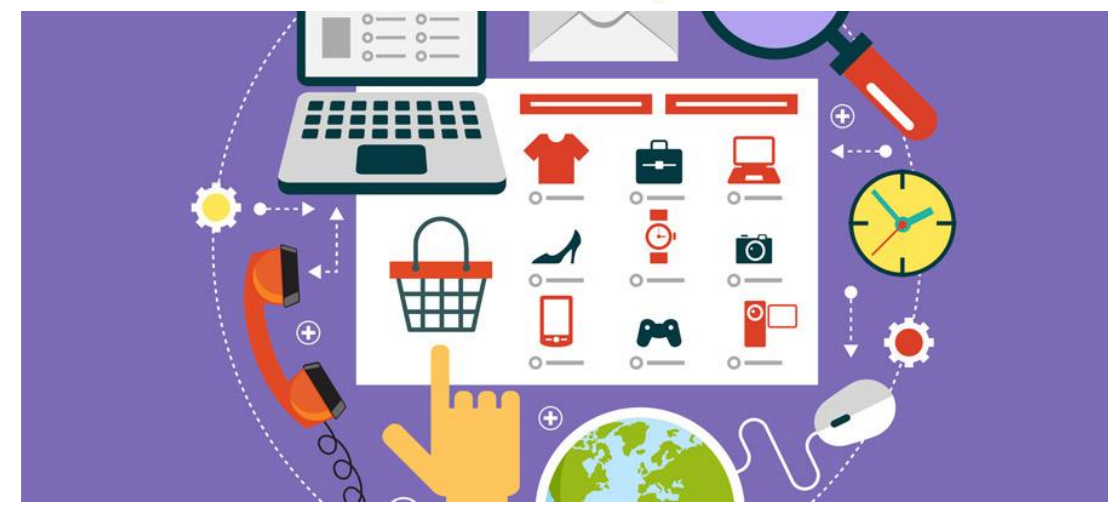

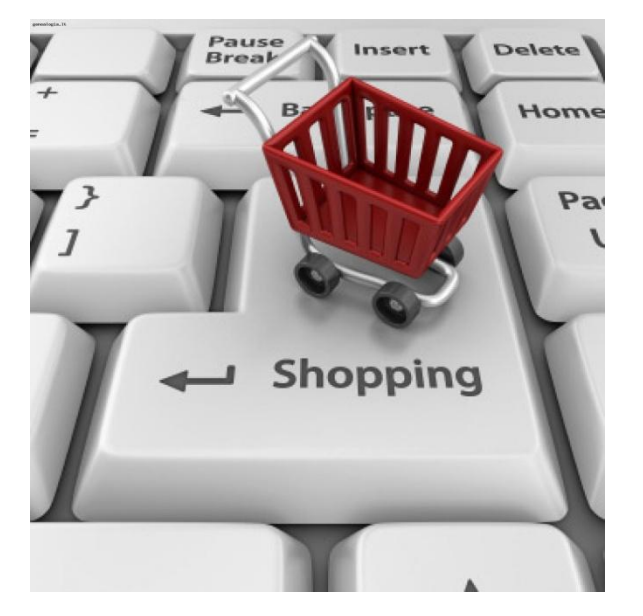

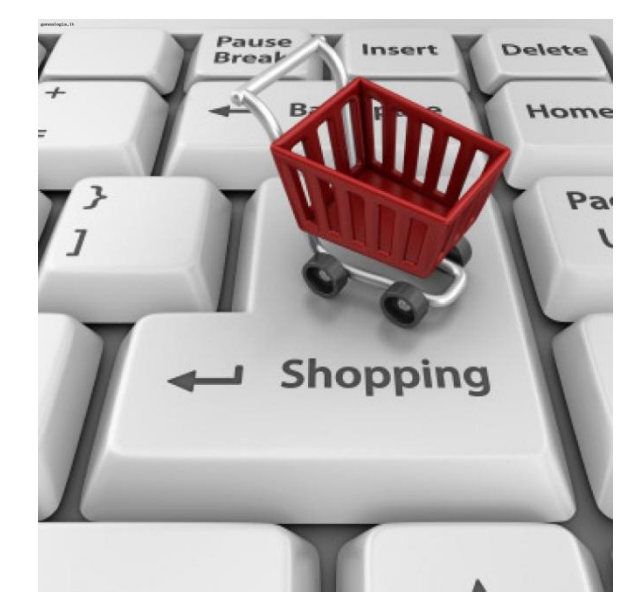

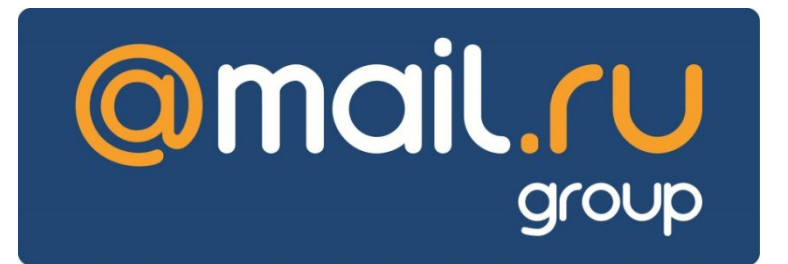

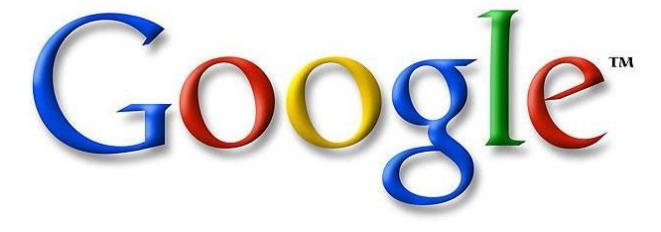

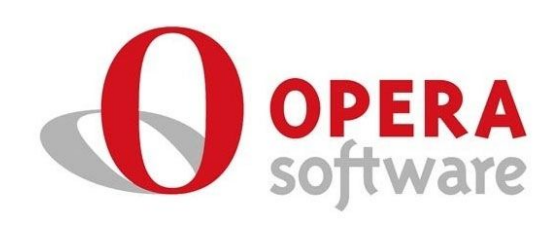

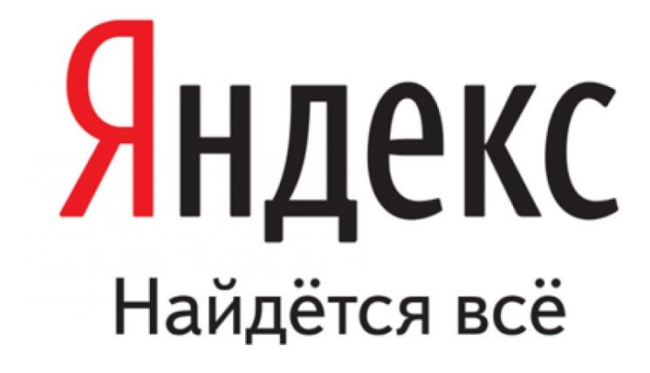

## **@mail.ru** group

 Настройки, которые помогут сохранить безопасность аккаунта:

- **Изменить пароль.**
- ⦿ Привязать аккаунт к мобильному телефону.
- **◎ Добавить** дополнительный e-mail
- ⦿ Использовать специальные настройки безопасности
- ⦿ Использовать "безопасное соединение" (HTTPS)

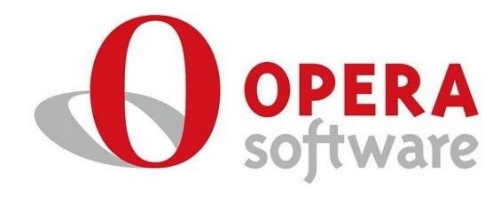

### Функции безопастности

- Автообновления
- Настройка cookie
- Установка мастерпароля
- Блокируемое содержимое
- Защита **OT** мошенничества

# Google<sup>®</sup>

### **Функция безопасного поиска - "Фильтр Безопасного поиска Google"**

⦿ Включая такой фильтр, ты практически полностью ограждаешь себя от мата и порнографии в результатах поиска.

Как это сделать?

1. Посети страницу настроек.

 2. В разделе "Безопасный поиск" выбери уровень защиты.

 3. Строгая фильтрация – убирает из результатов поиска Google не только видео и изображения сексуального характера, но и ссылки на подобные материалы.

Умеренная фильтрация – убирает из результатов поиска Google видео и изображения сексуального характера, но не затрагивает ссылки на подобные материалы. Этот параметр Безопасного поиска задан по умолчанию.

Не применять фильтр к результатам поиска – полное отключение фильтров Безопасного поиска.

 4. Указав требуемый уровень безопасности, нажми внизу экрана кнопку "Сохранить настройки".

# Яндекс Найдётся всё

### **Функция безопасного поиска - «Семейный поиск»**

- ⦿ Включая в настройках поиска режим «Семейный поиск» на компьютере, ты практически полностью ограждаешь себя от мата и порнографии в результатах поиска. Воспользоваться интерфейсом «Семейного поиска» без использования настроек можно по адресу family.yandex.ru.
- ⦿ Сам сайт не изменяется, меняется только выдача результатов в поиске.